## **Використання програми GRAN при навчанні елементів стохастики**

Бурхливий розвиток інформатики та ІТ все гостріше ставлять перед освітою завдання розширення практики використання новітніх технологій навчання, вдосконалення освітніх методик розробки шляхів формування мислення, цілеспрямованого розвитку інтелекту, навчанню прийомів пізнавального пошуку, до якого відносяться: аналіз, синтез, порівняння, абстрагування, узагальнення, конкретизація, класифікація, систематизація тощо. Впровадження в педагогічну практику проведення інтегрованих уроків посідає особливе місце у формуванні зазначених вище якостей у учнів.

Вирішуючи проблему використання комп'ютера в процесі навчання стохастики, варто виходити не стільки з функціональних характеристик комп'ютера і бажання використати його в навчальному процесі, скільки з методичної системи навчання елементів стохастики, аналіз якої повинен показати, які навчальні завдання можуть бути вирішені тільки засобами комп'ютера, тому що інші дидактичні засоби менш ефективні або їх застосування взагалі неможливе.

Використання комп'ютера дозволяє реалізувати принципи розвиваючого навчання у взаємозв'язку в певній системі:

Проводити навчання на високому рівні складності в зоні найближчого розвитку кожного учня. А оскільки ця зона індивідуальна для кожного учня, то допомога надається різна.

У швидкому темпі, оскільки використання комп'ютера дозволяє збільшити нормативно можливу кількість навчального матеріалу.

Дотримуючись закономірностей навчального процесу (первісне сприймання, усвідомлення і запам'ятовування).

Відвести провідну роль теоретичному матеріалу.

Забезпечити систематичний розвиток кожного учня (опосередковано сприяти розвитку спеціальних прийомів розумових дій: підведення під поняття, добір суттєвих ознак та загальних, порівняння, аналіз, синтез тощо [3].

У процесі навчання елементів стохастики вчителю доводиться майже на кожному уроці оперувати різноманітними статистичними даними, які він подає частіше всього в усній або табличній формі при проведенні мотивації, створенні проблемних ситуацій, використовуючи як теоретичний чи задачний матеріал при вивченні нових понять, алгоритмів та формуванні умінь їх використовувати. Для наведення прикладів статистичних даних та розв'язування задач зручно використовувати комп'ютер

Використання комп'ютерів в навчанні, крім допомоги у виконанні дидактичних завдань, активізує дослідницьку діяльність учнів, надає можливості розкрити творчий потенціал учнів, якомога більше задовольнити пізнавальні потреби дітей, відповідно до їхніх нахилів і здібностей.

Ефективне засвоєння знань учнями за умов широкого впровадження засобів сучасних інформаційно-комунікаційних технологій (ІКТ) в навчальний процес значною мірою залежить від наявних педагогічних програмних засобів.

Суттєвий вплив НІТН на інтенсифікацію навчального процесу підтверджується зокрема практикою вивчення курсу стохастики.

Учні з високим рівнем навчальної активності витрачають на вивчення курсу стохастики у 1,5 – 2 рази менше часу від запланованого для вивчення. Супроводжується вивчення елементів стохастики демонстрацією конкретних моделей на уроках, практичних заняттях, лабораторних проектах.

На основі аналізу психолого-педагогічних особливостей комп'ютерного навчання сформулюємо методичні принципи застосування НІТН при вивченні елементів стохастики:

- розвиток мислення, умінь, навичок розв'язування задач, оволодіння обчислювальними методами,
- ознайомлення з розділами математики, щоне входять до програми шкільного курсу математики або є новими для нього,
- розвиток здібностей до вивчення нових розділів математики,
- використання професійно-орієнтованих задач,
- забезпечення необхідного часу роботи учнів за комп'ютером.
- Вплив НІТН на зміст навчання проявляється у:
- розширенні та поглибленні теоретичних основ курсу математики завдяки більшій доступності,
- поглибленні міжпредметних зв'язків та використанні задач реального змісту,
- включенні до змісту навчання вивчення стратегій навчання засобами власної навчальної діяльності [4].

На сьогодні існує досить багато програм, які можуть стати в нагоді вчителю математики при навчанні елементів стохастики, серед них найбільш пристосованими для школи є GRAN та Derive.

Прикладний характер стохастики зумовлює необхідність розв'язування задач, які є досить громіздкими і віднімають багато часу, що є значною перешкодою для досягнення високих навчальних результатів на практичних заняттях з елементів стохастики. Хоча позитивних результатів можна досягти лише за умови гармонійного поєднання традиційних і новітніх технологій навчання. Сьогодні одним з потужних засобів вирішення цього завдання виступає програма GRAN1.

Спробуємо розглянути розв'язування однієї задачі двома різними методами: традиційним і за допомогою програми GRAN1.

Задача. Для вивчення попиту на розмір чоловічих сорочок продавець записував, які розміри було продано протягом тижня. І отримав таку послідовність чисел: 38, 41, 39, 41, 44, 43, 42, 40, 39, 41, 38, 44, 43, 40, 41, 42, 38, 41, 43, 38, 44, 39, 40, 39, 42, 38, 43, 40, 41, 42, 38, 38, 43, 39, 40, 44, 42, 39, 43, 39, 44, 40, 41, 42, 39, 40, 39, 40, 44, 43, 41, 42, 40, 41, 40, 41, 42, 40, 40, 41, 42.

Необхідно побудувати ряд розподілу відносних частот та знайти числові характеристики цього ряду.

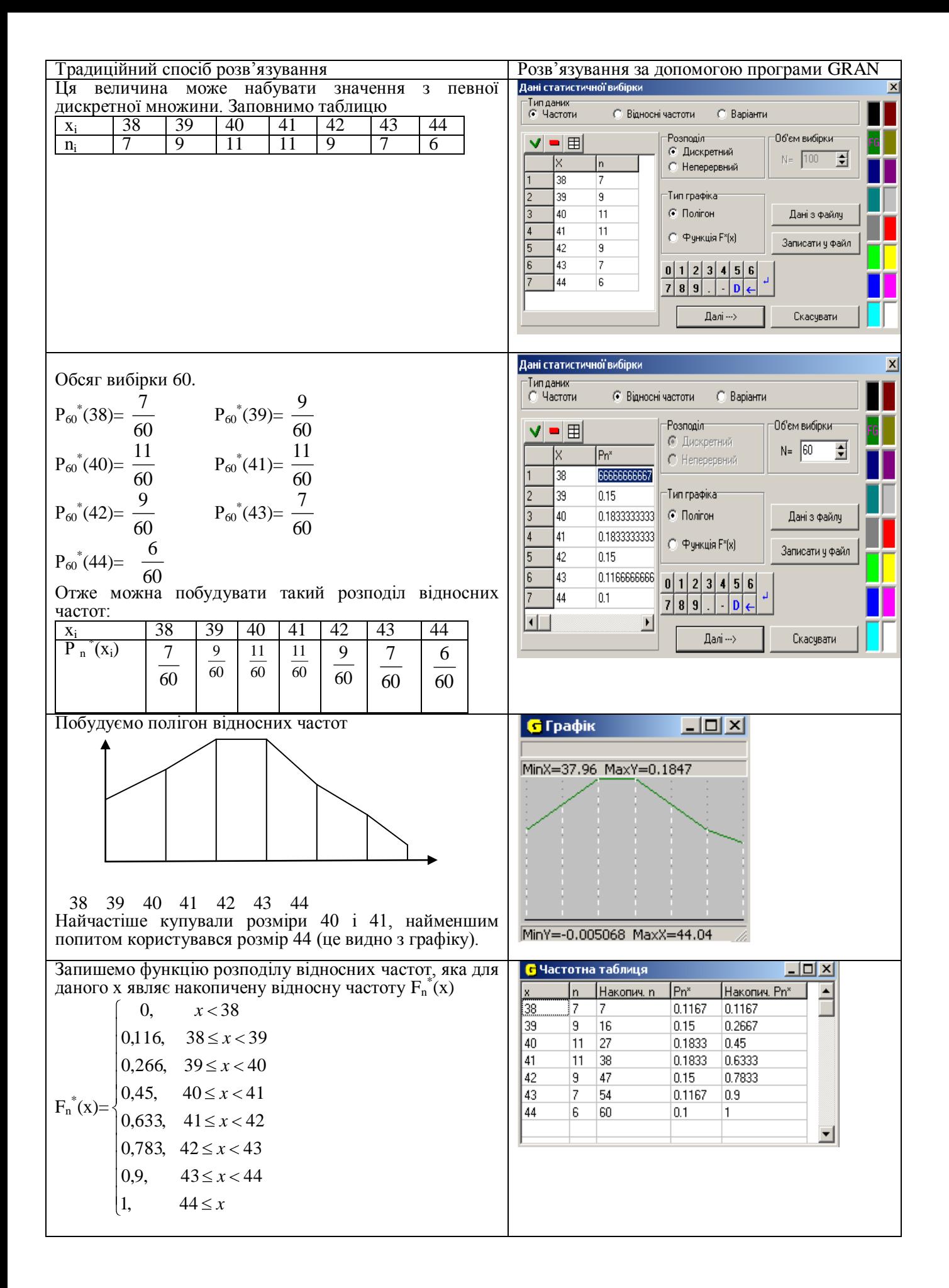

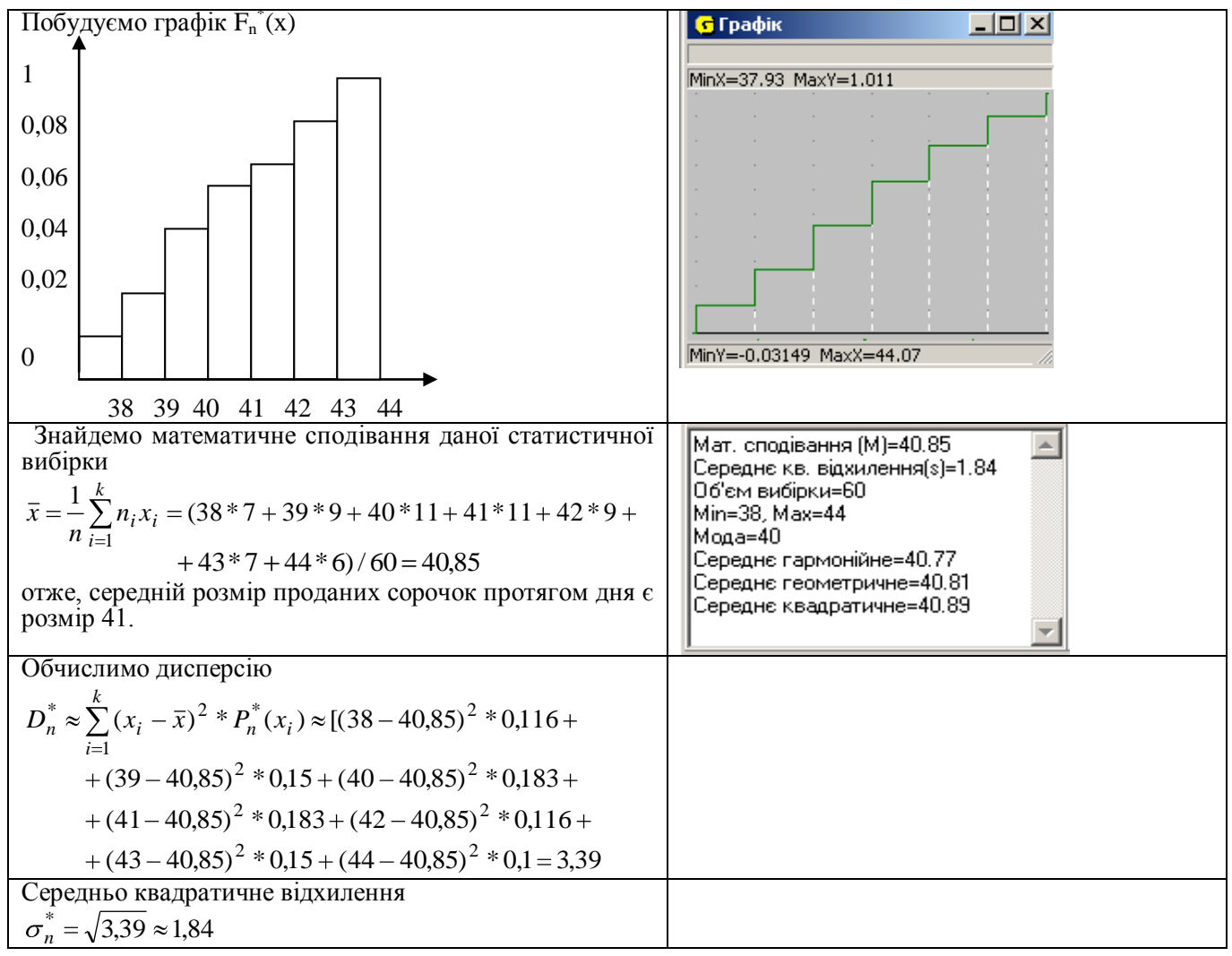

Під час використання ППЗ GRAN 1 вчитель отримує змогу організувати процес навчання поіншому, а саме – навчити учнів складати алгоритми розв'язування задач конкретного типу з використанням НІТН і зекономити при цьому час (при традиційному розв'язуванні – 30 хвилин, за допомогою GRAN 1 – 5). З'являється можливість основну увагу зосередити на з'ясуванні сутності явищ, які вивчаються, їхніх властивостях, причинно-наслідкових зв'язках, різноманітних особливостях окремих їх проявів.

## **ЛІТЕРАТУРА**

- 1. Жалдак М.І. Комп'ютер на уроках математики: Посібник для вчителів. К.: Техніка, 1997. 303 с.
- 2. Жалдак М., Михалін Г. Про вивчення елементів стохастики в школі. // Математика в школі, 2004,  $N_29-10$ , c.  $7-11$ .
- 3. Варущик Н., Войтенко С. Використання СІТ на уроках геометрії // Математика в школі, 2005,  $N_2$  2, c.  $2-4$ .
- 4. Задорожня Т., Красюк Ю. Можливості використання НІТН при розв'язуванні стохастичних задач. // Математика в школі, 2003. – №3. – с. 14 – 17.